## , tushu007.com

 $<<$  and the contract term of the contract term  $\frac{a}{\sqrt{2}}>>$ 

 $<<$   $*$   $*$   $*$   $>$ 

- 13 ISBN 9787547304945
- 10 ISBN 754730494X

出版时间:2012-05-01

页数:167

PDF

更多资源请访问:http://www.tushu007.com

3ds Max软件是目前在环境艺术设计和建筑装饰设计中最为常用的软件之一,是三维模型设计的业

3ds Max 2012

 $\frac{3}{10}$   $\frac{3}{10}$   $\frac{3}{10}$ 

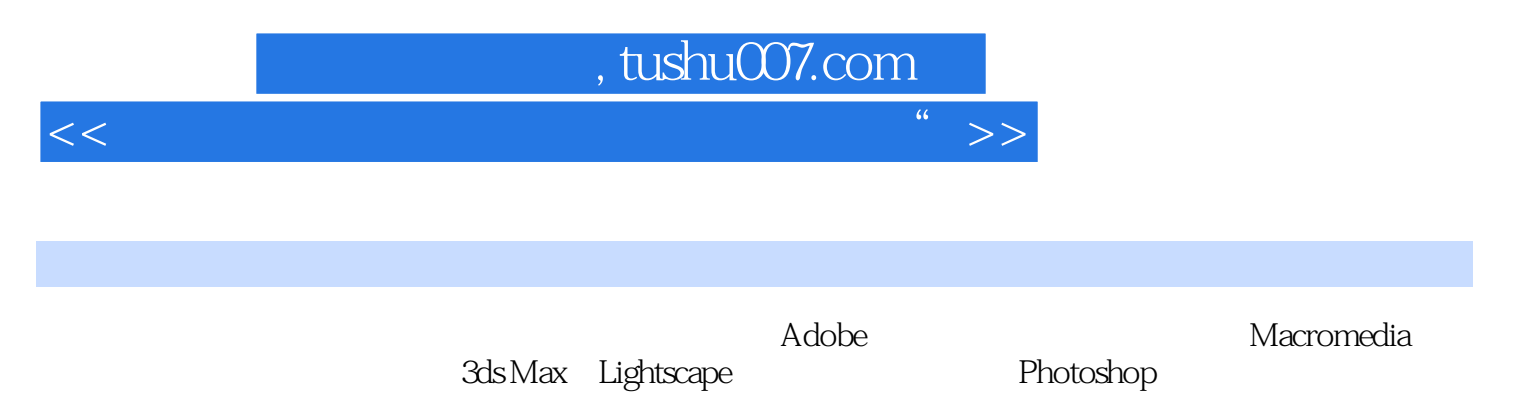

3ds Max Lightscape

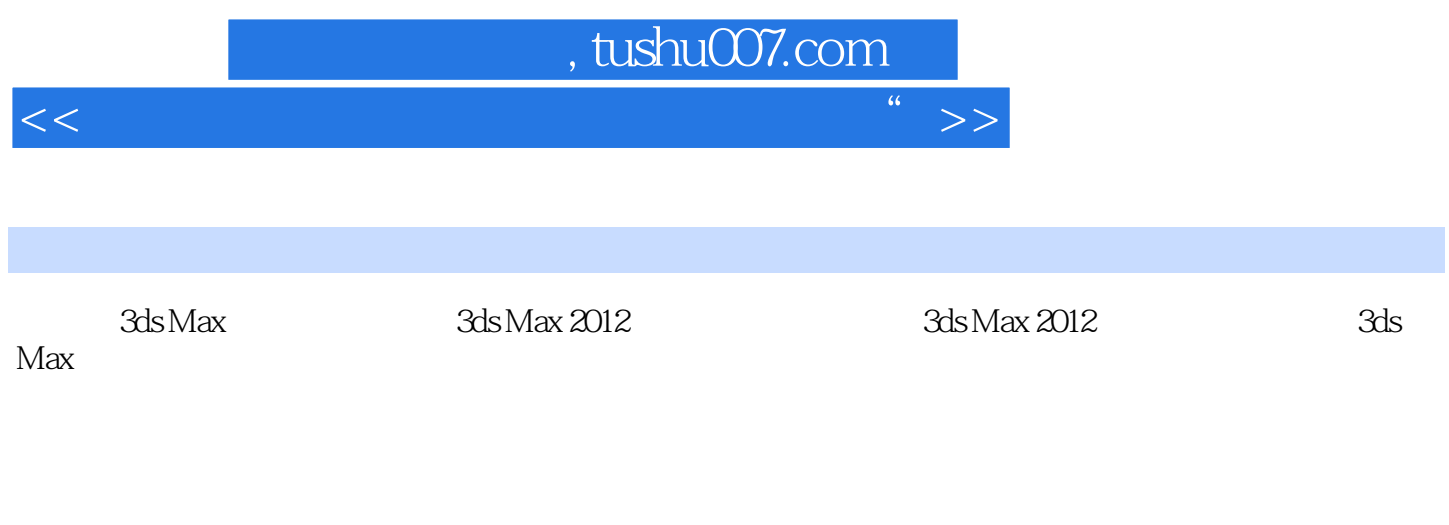

 $S$ late

 $<<$  and the contract term of the contract term  $\frac{a}{\sqrt{2}}>>$ 

本站所提供下载的PDF图书仅提供预览和简介,请支持正版图书。

更多资源请访问:http://www.tushu007.com